*Journal of Scientific and Engineering Research***, 2016, 3(3):567-573**

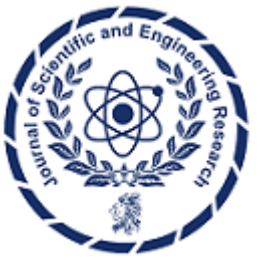

**Research Article**

**ISSN: 2394-2630 CODEN(USA): JSERBR**

# **Modeling of Turkey-Manyas region using Forced Neural Networks**

# **Ali Muhittin Albora<sup>1</sup> , Onur Osman<sup>2</sup>**

<sup>1</sup>Istanbul University, Engineering Faculty, Geophysical Department, 34850, Avcilar,

<sup>2</sup>Istanbul Arel University, Engineering and Architecture Faculty, Department of Electrical and Electronics Engineering, Tepekent, Buyukcekmece, Istanbul, Turkey

**Abstract** In this study, we perform Forced Neural Network (FNN) method to find the parameters of a model according to gravity anomaly profile. Geological modeling is a promoting method to find the shape and location of underground structures. In this method first, one neuron is used and back propagation algorithm is applied to find the density difference. Then, density differences are quantized and mean square error of the model is computed. This process is stopped when the mean square error of the model is small enough. FNN method is applied to synthetic data, and then Marmara-Manyas basin map in Turkey. As a result, anomalies of the cross section and the model obtained by FNN are very close to each other.

**Keywords** Forced Neural Network (FNN), geophysical modeling, Gravity anomaly profile, Marmara-Manyas region.

## **Introduction**

There are lots of studies about modeling and determining the parameters of underground structures. They have crucial studies about computing the gravity anomalies of different type of structures [1]. Introduces a method to determine the depth and density difference from the gravity anomalies in some limitations [2]. In geophysics gravity anomalies of the sedimentary basin is interpreted [3]. Backus-Gilbert investigates inverse solution method on gravity profiles [4]. Utilize the iterative inverse solution method to estimate the distribution of density difference of underground [5]. Fourier Transform use to find the invers solution [6]. Determine some rules about the effects of horizontal and vertical cylindrical structures [7]. Applied asymmetrical trapezoidal modeling [8]. They are study on a program to find the density differences of 2D and 3D models according to anomaly maps [9]. Nomogram using gravity anomaly model for Sivas-Gurun region [10]. Calculate the inverse solution of gravity and magnetic anomalies of 2D polygonal structures using Marquart method [11]. They are use Monte Carlo method in inverse solution problems [12]. Calculate the parameters of underground structures using FNN method [13-14]. Apply genetic algorithm for modeling in the Sivas-Gürün gravity anomaly [15].Markov random fields using Fault Lines in Iskenderun Bay has to be examined [16]. Buried archaeological structures in the state modeled using Wavelet Cellular Neural Network method with image processing method [17]. In this study, we apply FNN method to obtain the model of the basin in Manyas, Balıkesir in Marmara region.

# **Method**

# **Back Propagation Algorithm**

The error signal at the output of neuron  $\overrightarrow{j}$  at iteration  $\overrightarrow{n}$  is defined by

$$
e_j(n) = d_j(n) - y_j(n) \tag{1}
$$

neuron j is an output node The instantaneous value of the error energy for neuron *J* can be defined as  $\frac{1}{2}e_j^2(n)$  $\frac{1}{2}e_{j}^{2}(n)$ .

Correspondingly, the instantaneous value  $E(n)$  of the total error energy is obtained by summing  $\frac{1}{2}e_j^2(n)$  $\frac{1}{2}e_j^2(n)$  over all

*Journal of Scientific and Engineering Research*

neurons in the output layer; these are the only "visible" neurons for which error signals can be calculated directly. We may thus write,

$$
E(n) = \frac{1}{2} \sum_{j \in C} e_j^2(n)
$$
 (2)

where the set *C* includes all the neurons in the output layer of the network [18]. Let *N* denote the total number of patterns (examples) contained in the training set. The average squared error energy is obtained by summing  $E(n)$  over all *n* and then normalizing with respect to set size *N*, as shown by,

$$
E_{\text{av}} = \frac{1}{N} \sum_{n=1}^{N} E(n) \tag{3}
$$

The instantaneous error energy  $E(n)$ , and therefore the average error energy  $E_{av}$ , is a function of all the free parameters (i.e., synaptic weights and bias levels) of the net-work. For a given training set,  $E_{av}$  represents the cost function as a measure of learning performance. The objective of the learning process is to adjust the free parameters of the network to minimize  $E_{av}$ . To do this minimization, we use an approximation similar in rationale to that used for the derivation of the LMS algorithm. We consider a simple method of training in which the weights are updated on a pattern-by-pattern basis until one epoch, that is, one complete presentation of the entire training set has been deal with,

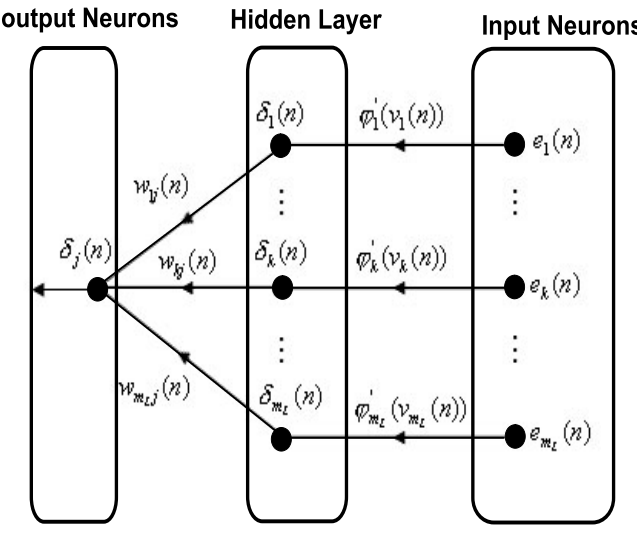

*Figure 1: The signal-flow graph representation of Eq.(3), assuming that the output layer consists of mL neurons.*

$$
\Delta w_{ij}(n) = \eta \delta_j(n) y_i(n)
$$

where  $\delta_i(n)$  is the local gradient [18]. Local gradient points are required changes in synaptic weights. We obtain Back-Propagation (BP) formula for the local gradient as: neuron *J* is hidden,Figure 1 shows the signal-flow graph representation of Eq.(5), assuming that the output layer consists of neurons.

$$
\delta_j(n) = \varphi_j(v_j(n)) \sum_k \delta_k(n) w_{kj}(n)
$$
\n(5)

The factor  $\varphi_j(v_j(n))$  involved in the computation of the local gradient  $\delta_j(n)$  in Eq. (5) depends solely on the activation function associated with hidden neuron *J*. The remaining factor involved in this computation, namely the summation over *k*, depends on two sets of terms. The first set of terms, the  $\delta_k(n)$ , requires knowledge of the error signals  $e_k(n)$ , for all neurons that lie in the layer to the immediate right of hidden neuron *J*, and that are directly connected to neuron *J* (Figure 2). The second set of terms, the  $_{w_{kj}(n)}$ , consists of the synaptic weights associated with these connections.

We may redefine the local gradient  $\delta_j(n)$  for hidden neuron *J* as

*Journal of Scientific and Engineering Research*

 $(4)$ 

$$
\delta_j(n) = -\frac{\partial \mathcal{E}(n)}{\partial y_j(n)} \frac{\partial y_j(n)}{\partial v_j(n)}
$$
\n(6)

$$
=-\frac{\partial \mathcal{E}(n)}{\partial y_j(n)}\varphi_j(v_j(n))\tag{7}
$$

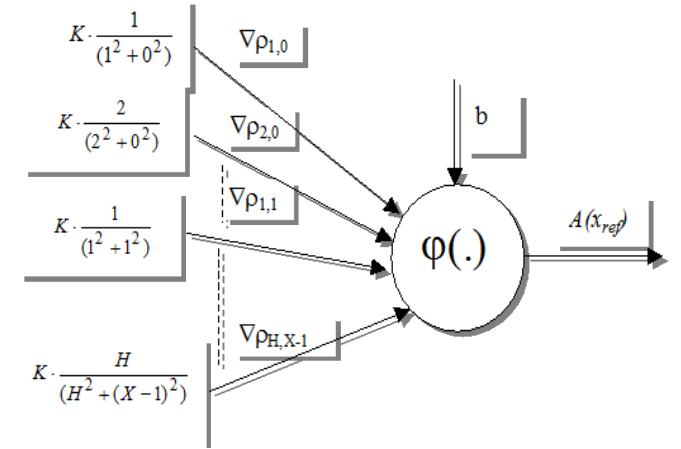

*Figure 2: FNN method.*

The induced local field  $v_j(n)$  produced at the input of the activation function associated with neuron *J* is therefore

$$
v_j(n) = \sum_{i=0}^{m} w_{ij}(n) y_i(n)
$$
\n(8)

where *m* is the total number of inputs (excluding the bias) applied to neuron  $j$  [18]. The synaptic weight  $W_{j0}$ (corresponding to the fixed input  $y_0 = +1$ ) equals the bias  $b_j$  applied to neuron *J*. Hence the function signal  $y_j(n)$  appearing at the output of neuron *J* at iteration *n* is

$$
y_j(n) = \varphi_j(v_j(n))
$$
\n(9)

Next differentiating Eq.(9) with respect to  $v_j(n)$ , we get

$$
\frac{\partial y_j(n)}{\partial v_j(n)} = \varphi_j(v_j(n))
$$
\n(10)

where the use of prime (the right-hand side) signifies differentiation with respect to the argument[18].

#### **Synthetic Data Application of FNN Method**

FNN method is applied to synthetic prismatic structures. In these examples, density contrasts are chosen as  $\Delta \rho =1$ gr/cm<sup>3</sup>. In FNN, as input data, the obtained anomaly is concerned; the parameters of the buried structure are estimated using forward modeling technique, FNN. We used a synthetic study prismatic structure. This model upper depth is 200 m, and lower depth is 650 m. the width is 900 m, vertical length 450 m as shown in Figure 3. The anomalies of this model are considered as input data of FNN. In synthetic examples, every learning cycle is comprised of 345 epochs and two-level quantization ( $\Delta \rho$  or zero) is applied for each 10 learning cycle, which is found experimentally. The estimated geological structure obtained after the FNN application, results in similar anomaly profile (light blue line and dark blue symbol) as the observed anomaly (dark line and red symbol) shown in Figure 3.

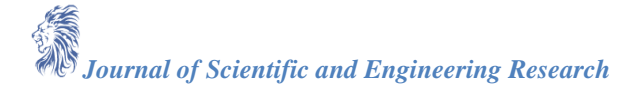

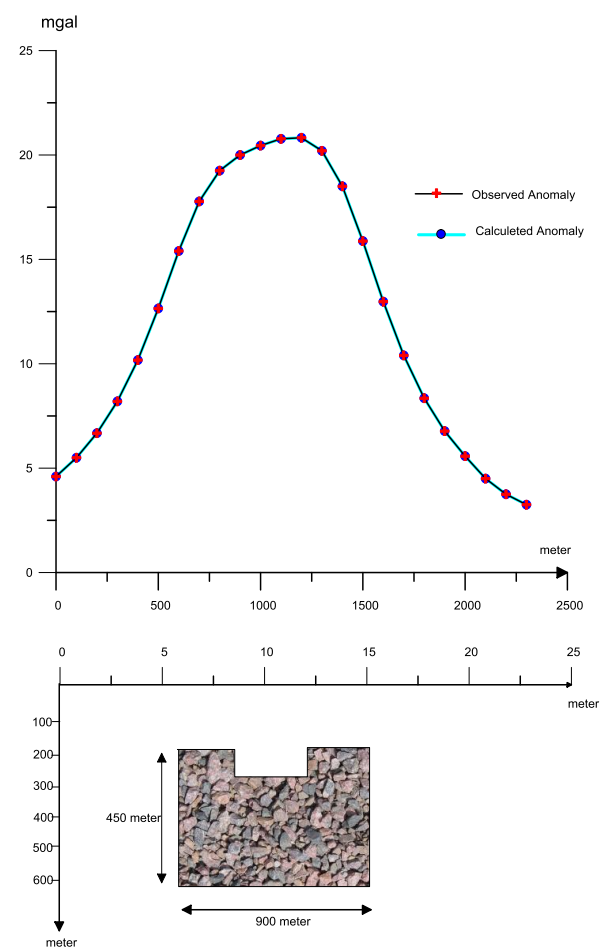

*Figure 3: The output of the FNN method with gravity anomalies of the synthetic model.*

### **Real Data Application of FNN Method**

The application region is known as the Manyas plain inside the border of Balıkesir city. This area includes settlements of Şevketiye, Darıca, and Manyas as shown in Figure 4, and some parts are surrounded by Manyas Lake. The Bouguer anomaly map of the site is given in Figure 5.

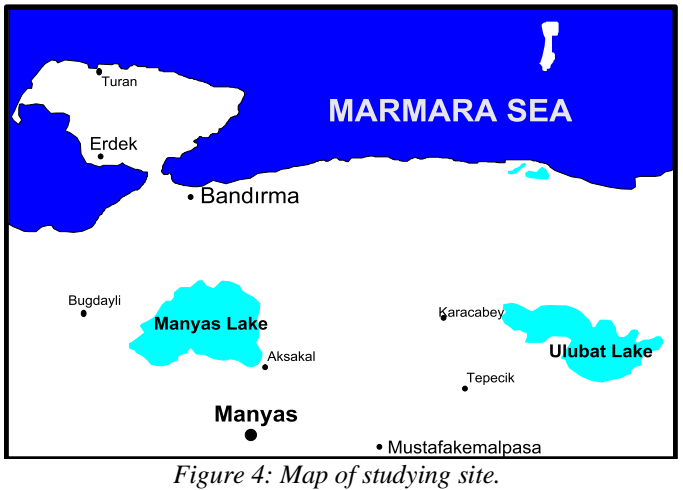

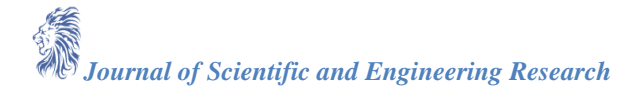

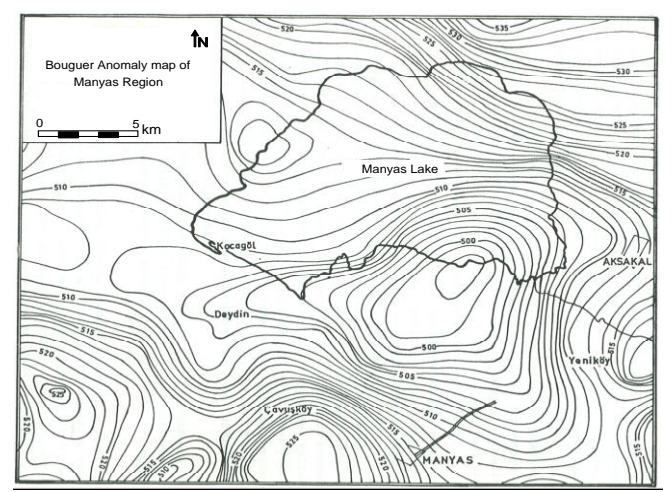

*Figure 5: Bouguer anomaly map of Manyas basin. (obtained from Mineral Research and Exploration Institute of Turkey).*

This region is represented by old and new formations. Alluviums carried by Simav-Karadere and Mustafa Kemal Paşa streamlets fill South Frikyagarben. The Alluvium thickness near the south of Karacabey plain is less than 6 meters (Figure 6). At the center part of the plain thickness approaches about 25-30m. Alluviums that covers neogene is clayish, sandy, and gritty [19].

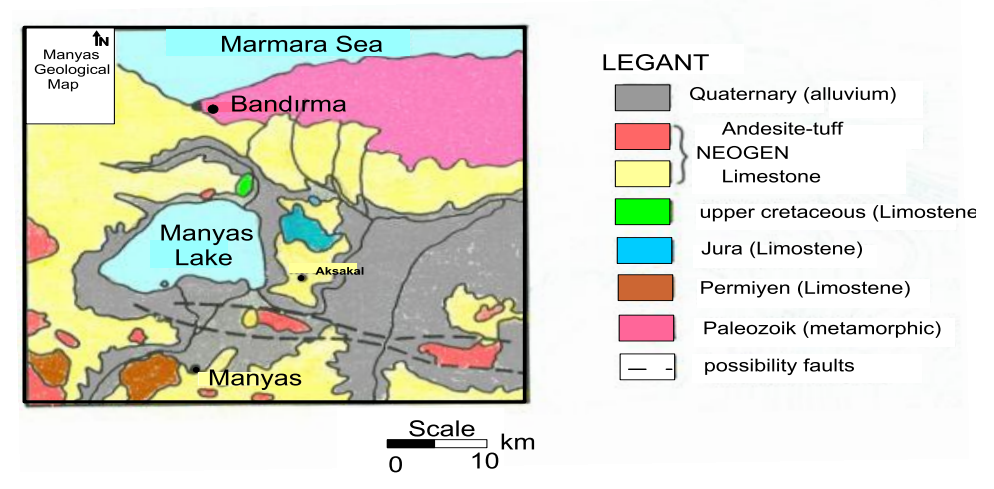

*Figure 6: Geological map of Manyas basin (based on [20]).*

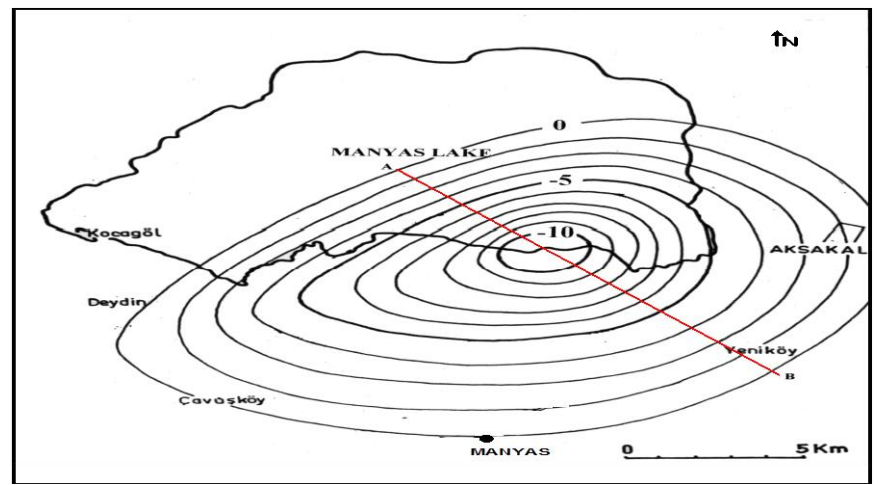

*Figure 7: Residual anomaly map of Manyas basin.*

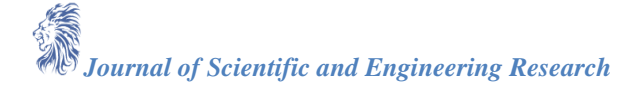

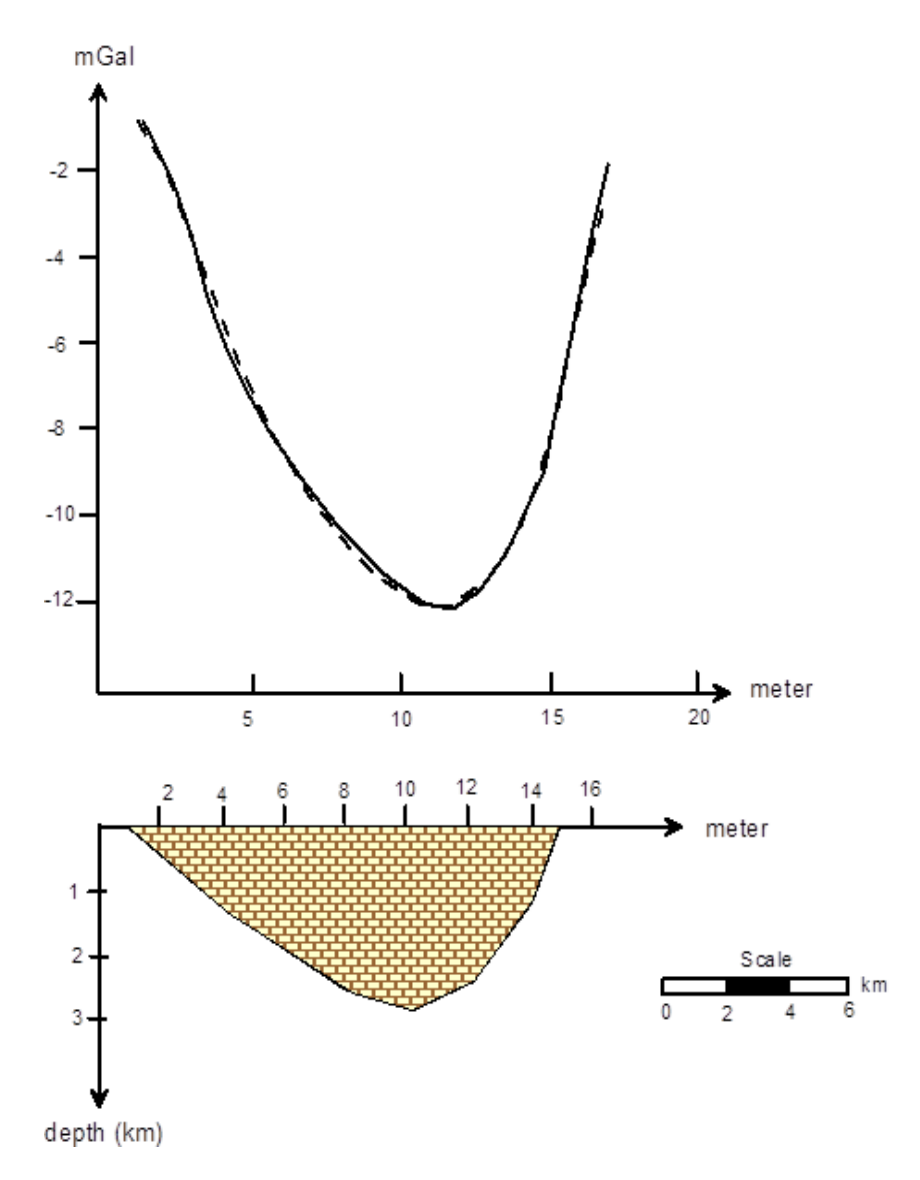

*Figure 8: The model of Manyas basin according to FNN method straight line measured anomaly, the dotted line calculated anomalies).*

### **Conclusion**

In this study residual anomaly map of Manyas basin is used for modeling. FNN method is applied to the AB crossection in Figure 7. According to the results of the method, the depth of the Manyas basin is found about 3km in Figure 8. Dashed lines are the calculated value of the anomaly. Straight lines are measured anomalies. FNN is provided as a result of a very good fit.

### **Acknowledgements**

This research was supported by Research Institute of Istanbul University (The Project Number: 35156). The authors wish to thank Mineral Research and Exploration of Turkey (MTA) for providing of potential field data for this study.

### **References**

- [1]. Talwani, Mand Ewing, M. (1960) Rapid computation of gravitational attraction of 3D bodies of arbitrary shape. *Geophysics*. 25, 203-225.
- [2]. Parker, R. L. (1974) Best bounds on density and depth from gravity data. *Geophysics.* 35, 644-649.
- [3]. Bhaskara, R and Venkateswarulu, R. (1974) A Simple Method of interpreting Gravity anomalies over sedimentary basins. *Geophysical Research Letters*. 12, 177-182.

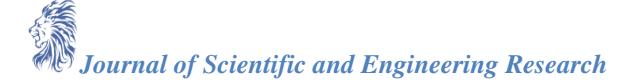

- [4]. Green, W.R. (1975) Inversion of gravity profiles by use of a Backus-Gilbert approach. *Geophysıcs*. 45, 403-419.
- [5]. Last, B.J and Kubik, K. (1983) Compact Gravity Inversion. *Geophysıcs*. 48,713-721.
- [6]. Mareschal, J.C. (1985) Inversion of potential field data in Fourier transform domain. *Geophysics*. 50, 685-691.
- [7]. Murthy, I.V.R and Rao, S.J. (1989) A Fortran 77 Program for Inverting Gravity Anomalies of Two-Dimensional Basement Structures. *Computers & Geosciences*. 15, 1149-1156.
- [8]. Bhaskara, R.D. (1990) Analysis of Gravity Anomalies of Sedimentary Basins by an Asymmetrical Trapezoidal Model With Quadratic Density Function. *Geophysics*. 55, 226-231.
- [9]. Murthy, I.V.R and Krishnamacharyulu, S.K.G. (1990) Automatic inversion of gravity anomalies of faults. *Computers & Geosciences*. 16, 539-548.
- [10]. Murty, I.V.R and Rao, P.R. (1993) Inversion of Gravity and Magnetic anomalies of two-dimensional polygonal cross sections*. Computers & Geosciences*. 19,1213-1228.
- [11]. Albora, A.M. (1992) Çeşitligeometrikyapılarıngraviteçekimlerininnomogramlarlaincelenmesi. Istanbul University, Institute of Science and Technology, Msc. Thesis.
- [12]. Mosegaard, K andTarantola, A. (1995) Monte Carlo sampling of solutions to inverse problems. *Journal of Geophysics Research*. 100, 12431-12447.
- [13]. Osman, O., Albora, A.M and Uçan, O. (2006) A new approach for residual gravity Anomaly profile ınterpretatıons: Forced neural network (FNN). *Annals of Geophysıcs*. 49,1201-1208.
- [14]. Osman, O., Albora, A.M and Uçan, O. (2007) Forward modeling with Forced Neural Networks for gravity anomaly Profile. *Mathematical Geology*. 39, 593-605.
- [15]. Osman, O and Albora, A.M. (2015) Modeling of Gravity Anomalies due to 2D Geological Structures using Genetic Algorithm. *IU-Journal of Electrical & Electronics Engineering*. 15,1929-1935.
- [16]. Albora, A.M. (2016) Investigation of Fault Lines in İskenderun Gulf Using Markov Random Fields, *24 and IEEE Signal Processing and Communications Applications Conference (SIU),* 16-18 MayZonguldak-Turkey.
- [17]. Albora, A.M. (2016) Wave-CNN method approach of archaeogeo physics studies. *24 and IEEE Signal Processing and Communications Applications Conference (SIU)*, 16-18 May Zonguldak-Turkey.
- [18]. Haykin S. (1999) Neural Networks, Prentice Hall International Inc.
- [19]. Albora, A.M and Uçan, O.N. (2002) Manyas Lake Region's Geological Modelling Using Differential Markov Random Field. *International Conference on Earth Sciences and Electronics-2002 (ICESE-2002)*. Istanbul, Turkey.
- [20]. Ertekin, E. (1983) Herhangibir şekle sahip üç-boyutlu jeolojik yapıların meydana getirdikleri gravite anomalilerinin sayısal diyagramlarla hesaplanması. Ph.Sc. thesis, Institute of Science Technology, Istanbul University.